## **แผ่นกลับสี**

ในการตกแต่งห้องเรียนที่มีพ้ืนเป็นสีขาว สสวท ได้จัดหาแผ่นกลับสีมาใช้ โดยแผ่นดังกล่าวมี ้ลักษณะเป็นรูปสี่เหลี่ยมมุมฉาก เมื่อวางลงบนพื้นขาวจะทำให้บริเวณที่วางลงไปเป็นสีดำ และถ้า ด้านหลังเป็นพื้นดำ จะทำให้เป็นสีขาว แผ่นกลับสีนี้สามารถวางซ้อนกันเพื่อให้เกิดลวดลายต่าง ๆ ได้ ดังรูปด้านล่าง

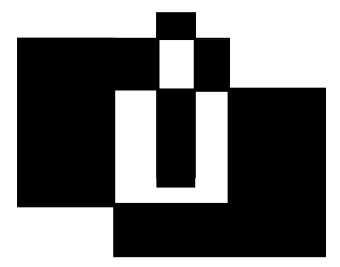

บังเอิญในการออกแบบการวาง สถาปนิกลืมคิดถึงคุณสมบัติการกลับสีของแผ่นกลับสี ทำาให้ไม่ได้ คิดว่าพ้ืนที่สีดำาที่ปรากฏจะมีเท่าใด

่ ให้คุณเขียนโปรแกรมเพื่อคำนวณหาพื้นที่ที่เป็นสีดำ เมื่อทราบตำแหน่งของแผ่นกลับสีทั้งหมด

## **ข้อมูลป้อนเข้า**

ิบรรทัดแรกมีจำนวนเต็ม *N* (1 <= *N* <= 1.000) แทนจำนวนแผ่นกลับสี จากนั้นอีก *N* บรรทัด จะระบุพิกัดของแผ่นกลับสีแต่ละแผ่น กล่าวคือ ในบรรทัดที่ 1 + *I* จะมีจำนวนเต็ม 4 จำนวน  $X_i$  Y<sub>I</sub> W<sub>I</sub> H<sub>I</sub> (0 <=  $X_i$ , Y<sub>I</sub> <= 1,000,000,000; 1 <= W<sub>I</sub>, H<sub>I</sub> <= 10,000) ที่ระบุว่าแผ่นกลับ แผ่นสีที่  $I$  มีตำแหน่งมุมบนซ้ายเป็น  $(X_{_I},\; Y_{_I})$  มุมล่างขวาเป็น  $(X_{_I} +\; W_{_I}$  ,  $\; Y_{_I} +\; H_{_I} )$  การนับพิกัด คิดมุมบนซ้ายของผนังห้องเป็นพิกัด (0,0) นอกจากนีไ้ ม่มีแผ่นกลับสีสองแผ่นที่ซ้อนทับกันพอดี นั่นคือไม่มี *I* และ *J* ที่ไม่เท่ากัน แต่  $X_I = X_J$ ,  $Y_I = Y_J$ ,  $W_I = W_J$ , และ  $H_I = H_J$ 

**ผลลัพธ์** พิมพ์พ้ืนที่ที่เป็นสีดำา คำาตอบจะมีค่าไม่เกิน 2,000,000,000